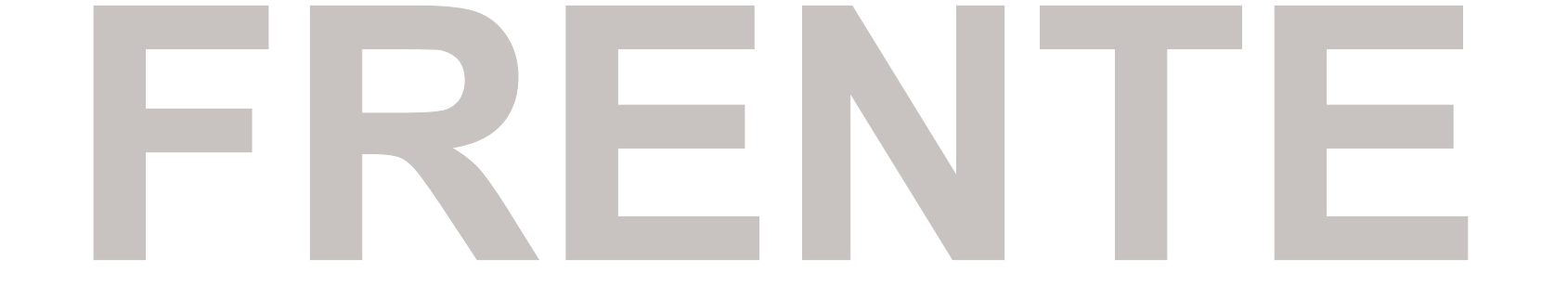

## **Máscara de Branco Frente**

## **VERSO**

## **Máscara de Branco Verso**